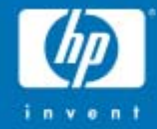

# Making the most out of a system crash

OpenVMS European Technical Update Days, October 2006

#### Richard Bishop

© 2006 Hewlett-Packard Development Company, L.P. The information contained herein is subject to change without notice

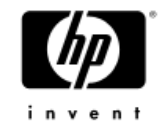

#### Who cares, anyway?

- •In a perfect world, there would be no system dumps!
- •• For many users, OpenVMS is perfect
- • But the reality is that occasionally system crashes happen
- • Partly because of their infrequency, mistakes are made and dumps are lost or useless
- Let's not waste a crash and have to recreate it

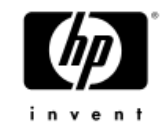

### **Topics**

- •Some definitions
- • Setting up the dump file
	- − Size
	- − Location
- •Setting relevant SYSGEN parameters
- •Identifying processes that must be dumped
- •Common mistakes
- •Recent improvements

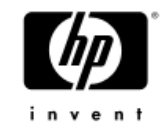

#### Some definitions

- • Types of dumps
	- − Full dump: all memory is dumped from lowest to highest physical address
	- − Selective dump: only pages in use are dumped…
		- First, system space
		- Then each process in turn
		- Then global pages
	- − Raw dump: each page is dumped "as is" (using 16 disk blocks for every page)
	- − Compressed dump: each page is compressed before dumping (using as little as one byte for a page)
	- − Full vs. Selective is orthogonal to Raw vs. Compressed
	- − Default dump type is Compressed Selective
		- This is the design center for any future enhancements

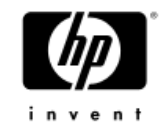

#### Some definitions

- • Key processes
	- − In a selective dump, certain processes are dumped first, in the following order:
		- Current process on crash CPU
		- Swapper
		- Current processes on any CPUs that did not BUGCHECK
		- Current processes on remaining CPUs
		- Customer-defined priority processes
		- HP-defined priority processes (ACPs, some server processes, etc.)
		- Any processes in an MWAIT state (RWAST etc.)
	- − These are called key processes
	- − All global pages mapped to key processes are dumped next
	- − Then all other processes
	- − Finally all global pages mapped to these other processes
	- − Only interesting if process exists and dump is too small

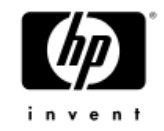

# Setting up the dump file: size

- •Start with AUTOGEN
- • Warning: turn off file high-water marking first
	- − Otherwise AUTOGEN will only create a small dump file
	- − You must then extend it after the system reboots
- Fine-tune the size from there
	- − Is there enough disk space?
	- − Do you always get (at least) key processes and key global pages dumped?
	- − Are you concerned by how long it takes to write the dump?
	- − Trial and error from there on

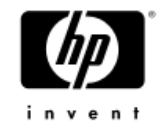

# Setting up the dump file: size

- • Do a test run with a overly large dump file and a representative load
- • Use SHOW DUMP to determine space used
	- − For complete dump
	- − Up to and including key global pages
- •Decide if key processes & global pages is enough
- •Add 10%-25% slop
- • Big memory => big PFN database => big dump even if nothing happening on system
	- − Just for the PFN database, a 64GB system uses
		- ~220,000 blocks (Alpha)
		- ~350,000 blocks (Integrity)
	- − And that is taking compression into account!

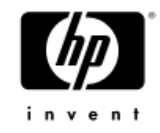

# Setting up the dump file: location

- • By default: SYS\$SYSTEM:SYSDUMP.DMP
	- − If there's room, this is fine
	- − If a cluster common system disk, may not be space
	- − On Integrity, cannot use system disk if a satellite
- • Dump Off System Disk
	- − Disk:[SYSn.SYSEXE]SYSDUMP.DMP
	- − Can be any directly connected drive (SCSI, Fibre, CI)
	- − Cannot be MSCP-served to the system
	- − If satellite, must be locally connected
- •SCSI vs. Fibre: Fibre is usually faster, especially on Alpha
- •DUMP DEV environment variable
	- − May need to use this even if only dumping to system disk
	- − More on DUMP\_DEV later

#### Setting relevant SYSGEN parameters

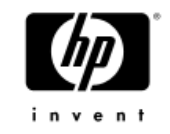

#### •DUMPSTYLE

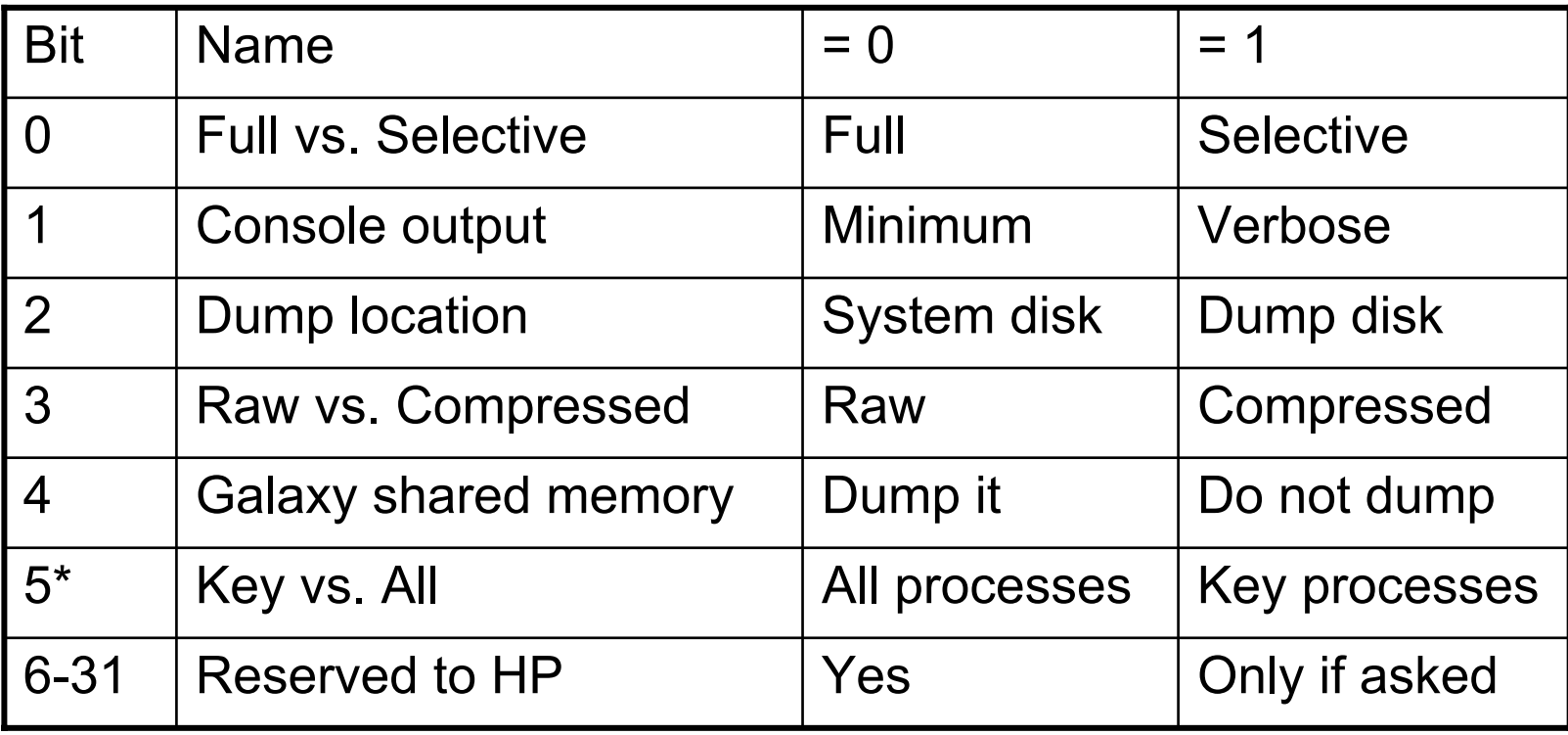

#### \* New in V8.3

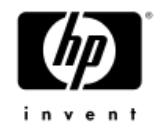

#### Setting relevant SYSGEN parameters

- •DUMPBUG
- •BUGREBOOT
- • SYSTEM\_CHECK
	- − MULTIPROCESSING
	- − POOLCHECK
	- − BUGCHECKFATAL
	- − MON images => other sanity checks
- •SAVEDUMP

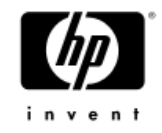

# DUMP\_DEV

•Identifies path(s) to system disk and/or dump disk

•Alpha:

- >>>SET DUMP\_DEV dga2000.1002.0.3.0,dga2000.1003.0.3.0
- − Limit on combined length is 256 bytes
- − Allows for maximum of 8-9 paths (device-dependent)
- − Therefore cannot always specify all possible paths
- • Integrity:
	- \$ @sys\$manager:boot\_options
	- − Choose option D, then option 1 for each drive to be added
	- − All paths to each drive will be found
	- − Up to 99 paths
	- − Therefore allows all possible paths to be specified

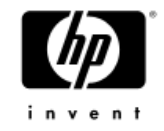

# DUMP\_DEV

- •• Use DUMP\_DEV to identify dump disk and for multiple paths or members of system disk
- •If DUMP\_DEV not set, only drive & path used at boot time is accessible to BUGCHECK
- •Specify all paths and/or members
- •Allows error log buffers to be saved and restored
- •If both dump disk and system disk, include dump disk paths first
- • Dump disk + 3-member system disk, all with 4 paths: 16 possible paths

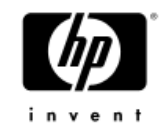

# DUMP\_DEV

- •DUMP DEV only relevant for SYSDUMP.DMP
- • Except:
	- − Shadowed system disks
		- •DUMP DEV used to find all members
	- − Integrity satellites
		- SYS\$ERRLOG.DMP must be on a local disk (in [SYSn.SYSEXE])
		- •DUMP DEV must include this disk
- • Dump device should be mounted
	- − Use SYCONFIG.COM
	- − AUTOGEN can create/resize it
	- − Required for CLUE processing
		- CLUE\$DOSD\_DEVICE logical name also required
	- − On Integrity satellites, disk must be mounted for error log buffer recovery by ERRFMT

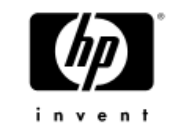

- • Dump contains system space, key processes, key global pages, other processes, remaining global pages
- •If dump file too small, some processes will not be dumped
- •You can control which processes get dumped!!
- • SYSMAN>DUMP\_PRIORITY ADD etc.
	- − Or edit a data file in older releases
- • My conjecture:
	- − 90% of crashes solved with just current process
	- − 98% of crashes solved with key processes
	- − 99% of crashes solved with complete selective dump

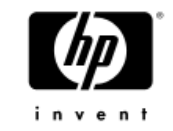

- • SYSMAN DUMP\_PRIORITY commands
	- − ADD Adds a new process to the data file
	- − LIST Lists contents of the data file
	- − LOAD Loads data file into memory for BUGCHECK
	- − MODIFY Modifies a process entry in the data file
	- − REMOVE Removes a process from the data file
	- − SHOW Displays in-memory list
	- − UNLOAD Deletes the in-memory list
- • Usual sequence SYSMAN> DUMP ADD OPCOM /UIC=[SYSTEM] SYSMAN> DUMP ADD FAL\_\* /UIC=[\*] /WILD\_CARD SYSMAN> DUMP LOAD

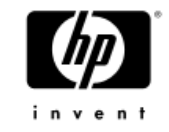

- • Process name
	- − May need to be quoted
	- − \* and % legal characters so need to say if they mean wildcards

#### • /UIC

- − [name] or [\*]
- − [gnum,mnum] or [gnum,\*]
- − [gname,\*]
- − Not [gname\*,\*] or [gnum\*,\*]
- • /WILD\_CARD
	- − Identifies \* and % in process name as wildcard characters
- • /[NO]INFORMATIONAL
	- − Use /NOINFO to make "silent" changes during product installation

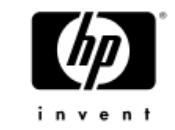

- • Reminder: list doesn't limit what is dumped
	- − No effect if a named process not in system
		- • BUGCHECK looks for a match but doesn't care if no match found
	- − If sufficient space, only effect is ordering within dump
		- All processes will get dumped eventually if room
	- − Unless KEY\_ONLY bit set in DUMPSTYLE
- •HP-defined priority processes:

AUDIT\_SERVER LES\$ACP **NETACP**  SHADOW\_SERVER NET\$ACP TCPIP\$\* (ACPs) REMACP

#### Common mistake: when moving SYSDUMP.DMP

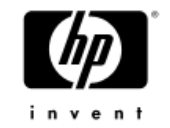

- • Do not use BACKUP to move SYSDUMP.DMP
	- − It is marked /NOBACKUP
	- − BACKUP only allocates and sets the file high-water mark to zero without copying any data
	- − BUGCHECK writes the dump (it doesn't know about HWM) – so all looks well
	- − But: SDA (& DUMP) gets zeroes back whenever the file is read – leads to the name "phantom dump"
	- − %SDA-E-BADHWM error starting in V8.2
	- − Can be fixed by:
		- \$ SET VOLUME/NOHIGHWATER ddcn: ! If necessary
		- \$ SET FILE/END ddcn:[SYSn.SYSEXE]SYSDUMP.DMP
		- \$ SET VOLUME/HIGHWATER ddcn: ! If necessary

## Common mistake: when saving a dump

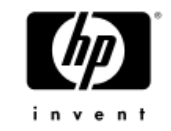

- Do not use DCL COPY to save contents of a system dump (or BACKUP /IGNORE=NOBACKUP)
- • Multiple reasons to use SDA COPY
	- − BUGCHECK probably didn't use the entire file
		- SDA COPY only saves used blocks
	- − Integrity system dumps need process unwind data
		- SDA COPY collects it and appends it to the copy
	- − File ID to filename translation data may be useful
		- SDA COPY collects it and appends it to the copy
	- − SDA COPY will compress the dump if originally written as a raw dump
	- − SDA will read blocks from the master member if system disk is shadowed

### Common mistake: when saving a dump

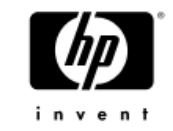

- • Recommended method
	- − Create an SDA procedure that includes the COPY command
	- − Ensure the COPY command is the last command
	- Define logical name CLUE\$SITE\_PROC (/SYSTEM)
	- − If using DOSD, ensure disk is mounted and logical name CLUE\$DOSD\_DEVICE defined

#### •Possible difficulty

- − If data disks not mounted, collection may not work
- − May prefer to delay copy, but will lose dump with another crash
- − Do separate collection with COLLECT /SAVE

#### Common mistake: when analyzing a dump on a shadowed system disk

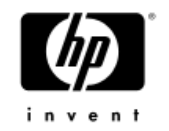

- • Be careful when analyzing a system dump written to a shadowed system disk
	- − BUGCHECK knows little of shadowing
	- − Writes dump to master member of shadow set
	- − Prior to V7.3-1 had to rely on merge/copy of shadow set
	- − SDA now reads only from master member
	- − Use ANALYZE/CRASH/SHADOW\_MEMBER=ddcn to override if correct member known
	- − Or ANALYZE/CRASH/SHADOW\_MEMBER to display choices
		- • Gives BUGCHECK code, date/time, SCSNODE, & version for each shadow set member
		- •Enter: USE ddcn to choose member

#### Common mistake: when setting up a system disk shadow set

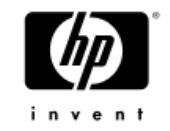

- • Do not use system disk shadow set members with same unit number
	- − For example: DSAn: with members DKA0:, DKB0:
	- − BUGCHECK cannot distinguish separate disks from multiple paths to same disk
	- − Memory dump may be written to wrong member
	- − Error logs will not be written to all members
		- Could lead to corruption of ERRLOG.SYS if master member has changed
	- − Considering possible future change to BUGCHECK to handle this
		- Would require dump header to be read back and compared

### Common mistake: analyzing a dump from elsewhere in a cluster

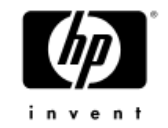

- • Be careful when analyzing SYSDUMP.DMP from another cluster member
	- − Session left at SDA> prompt
	- − System that crashed crashes again
	- − Exit from SDA and reissue ANALYZE command
	- − Unable to analyze dump
	- − Dump header gets written back when you exit SDA
	- − You end up with dump header for first dump & rest of dump from second dump
	- − 99.99% fixed in V7.3-1: SDA re-reads the dump header and compares it immediately before updating it and writing it back

#### Common mistake: ignoring mismatch warnings

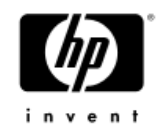

- • Ignoring LINKTIMEMISM and/or SDALINKMISM messages
- Assume these mean trouble!
- • SDA will appear to work but oddities may show up later – often very subtle
- • Only time the messages can be ignored is if SDA\$SHARE.EXE or SYS\$BASE\_IMAGE.EXE have shipped in a patch kit and are out of step
- From V8.3 onwards the crash banner will include the version:

Dump taken on 28-APR-2006 15:09:33.83 using version XB8V-N2O

### Common mistake: when using PAGEFILE.SYS for dumps

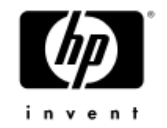

- •Dates back to small system disks and no DOSD
- •Not recommended but is supported
- •SAVEDUMP must be set
- • SDA COPY will release pagefile blocks on completion
	- − SDA will immediately exit
	- − Hence COPY should be last command in procedure CLUE\$SITE\_PROC
- • Ensure that the dump is copied or space released − Otherwise you can quickly run out of pagefile space

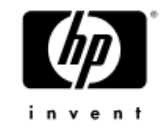

#### Recent improvements

- • Items already mentioned
	- − Size of key portion of dump now displayed by SHOW DUMP (V8.3)
	- − SYSMAN DUMP\_PRIORITY commands (V7.3-2)
	- − %SDA-E-BADHWM when file high-water mark prevents access to the dump header (V8.2)
	- − Collection of unwind and file ID translation data (V8.2-1 & V8.3)
	- − Dump accessed from master member of shadow set (V7.3-1)
	- − SDA avoids overwriting changed dump header (V7.3-1)
	- − Crash banner includes version from dump (V8.3)

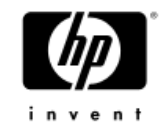

#### Recent improvements

- • Performance on Integrity
	- − Physically contiguous pages written as a single I/O
		- • On Alpha & early Integrity versions, each page requires a separate I/O
	- − Double buffering technique used
		- On Alpha & early Integrity versions, each I/O must be completed before compression begins for next I/O
	- − Up to 40% speed improvement
	- − Possible because more work done in OpenVMS
	- − Alpha? Unlikely:
		- Contiguous pages change investigated but found to be too risky
		- • Double buffering change would need a new interface between OpenVMS and console

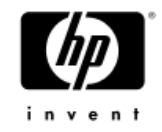

## Audience Participation Time!

- •Any questions?
- •Any enhancement requests in SDA?
- • Any more "common mistakes" you think I've missed?
- •Anything else?

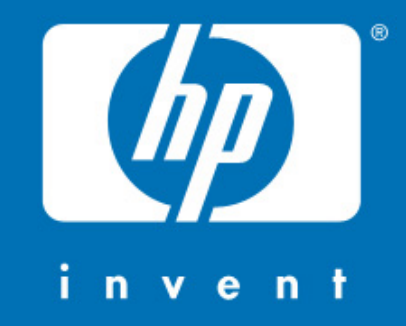